MRV Methodology Title: "Introducing Hybrid System to Stabilize PV Power Generation in Indonesia"**(Draft Ver. 3.0)** 

*Note: This methodology is drafted as the result of the GEC's JCM Demonstration/Feasibility Study in JFY2012. Therefore, this draft methodology is not officially approved by any governments involved in JCM, and is subject to change in the future.* 

### **0. Precedent Approved Methodologies**

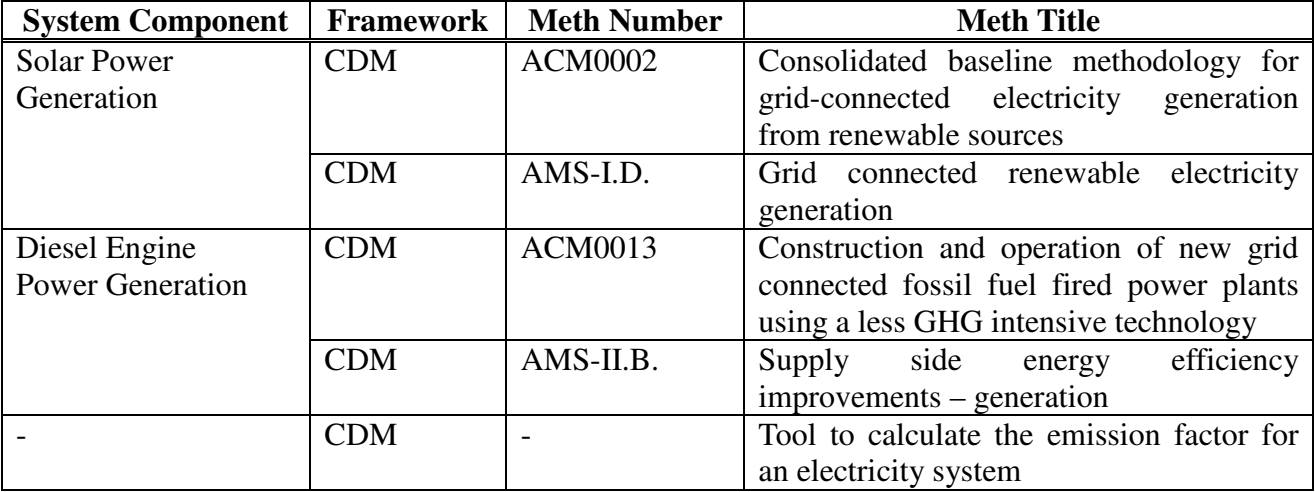

### **1. Title of the Methodology**

"Introducing Hybrid System to Stabilize PV Power Generation in Indonesia"

# **2. Summary of the Methodology**

This methodology is applicable to projects designed to install "PV/Diesel Engine Hybrid System" generating electricity in Indonesia, which is consumed in the same country. The hybrid system is the combination of (1) PV system and (2) diesel-engine power generator system.

On the electricity generated by using (1) PV system, it replaces the grid-connected power or off-grid power supplied directly to the customers, generated mainly by fossil fuels in the future under the reference scenario, which leads to the reduction of all CO2 emissions related to the related power generation.

On the electricity generated by using (2) diesel-engine power generator system, it reduces fuel consumption in the grid-connected power stations or off-grid power generators as a result of difference of the efficiencies between reference scenario and project scenario, which leads to the reduction of all CO2 emissions related to the related power generation. (see Figure  $a$ .)

Furthermore, the diesel-engine used in the project can accept bio-fuel by 100% (mixed combustion of both fossil fuel and bio-fuel is impossible; the ratio of bio-fuel is 0% or 100%), in that case the project CO2 emissions related to (2) above is regarded as zero. (see Figure 2.)

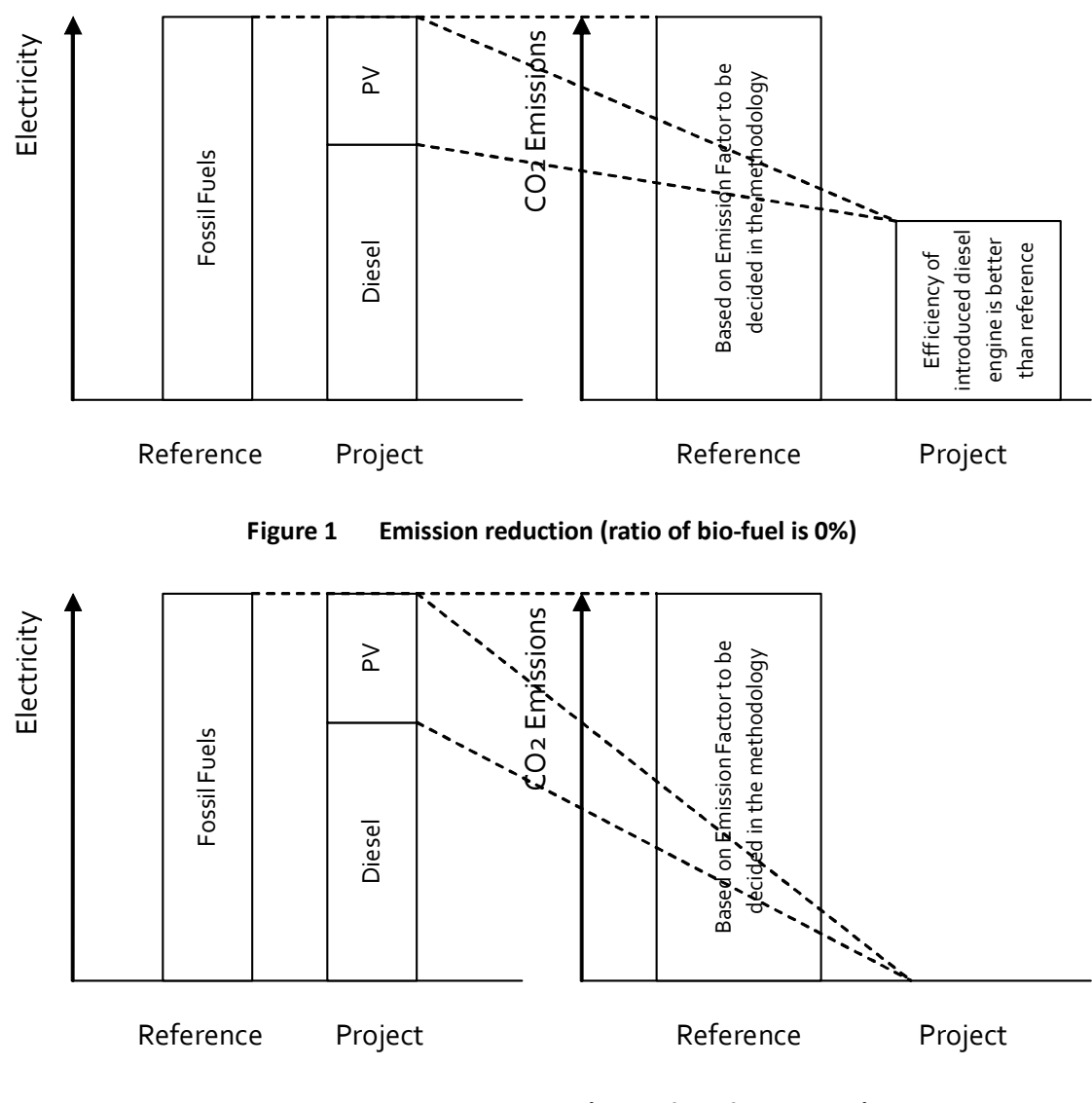

Figure 2 Emission reduction (ratio of bio-fuel is 100%)

# **3. Eligibility Criteria**

# **Applicability Conditions**

This methodology is applicable to projects that satisfy either of the following cases.

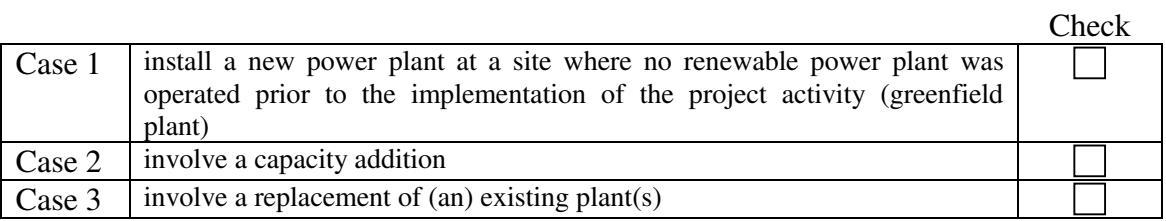

# **Eligibility Criteria: Technology to be applied (Positive List)**

In addition, this methodology is applicable to projects that satisfy all of the following technological features and characteristics of the hybrid system.

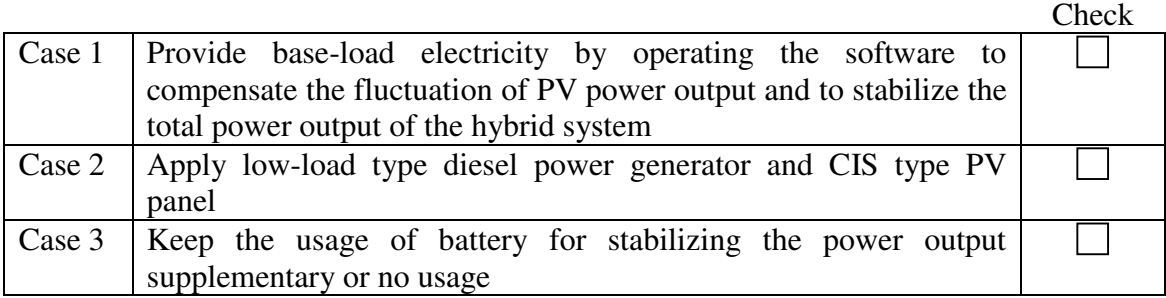

# **4. Selection of Calculation Method**

To calculate the reference emission, the project developer must refer to the calculation method best suited for his/her project type, using the emission factor (EF), judged by both (1) grid size and (2) usage of default value, using the flow chart below. (see Figure 3 and Table 1.) On (1), the grid size is regarded as large if it is owned and managed by PLN.

On (2), in case of using default value, CO2 reduction amount must be calculated in a conservative manner.

As a principle, CO2 emission factor is fixed as ex-ante.

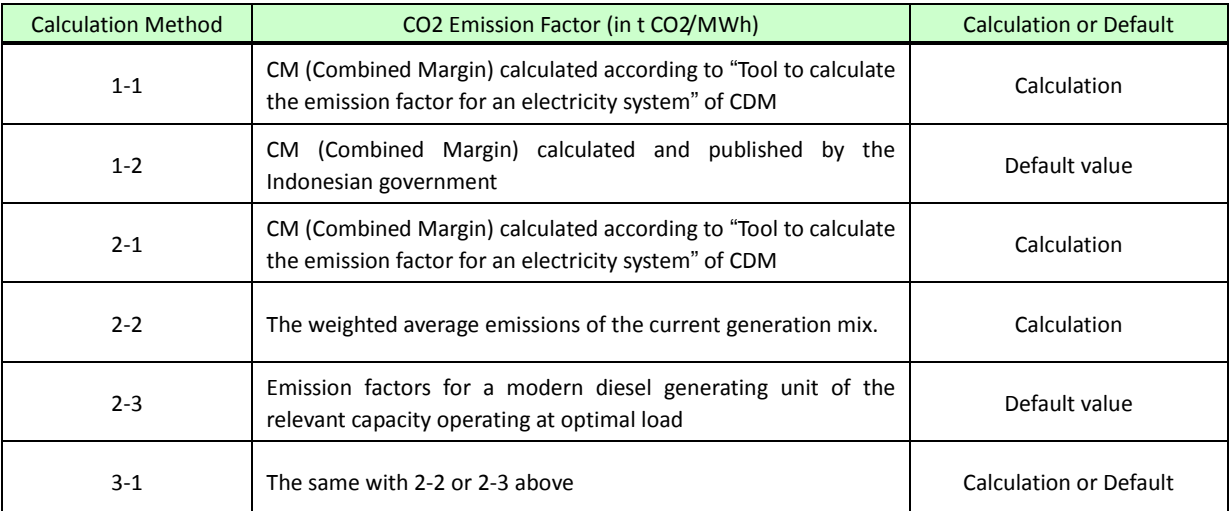

#### Table 1 CO2 emission factor used in each calculation method

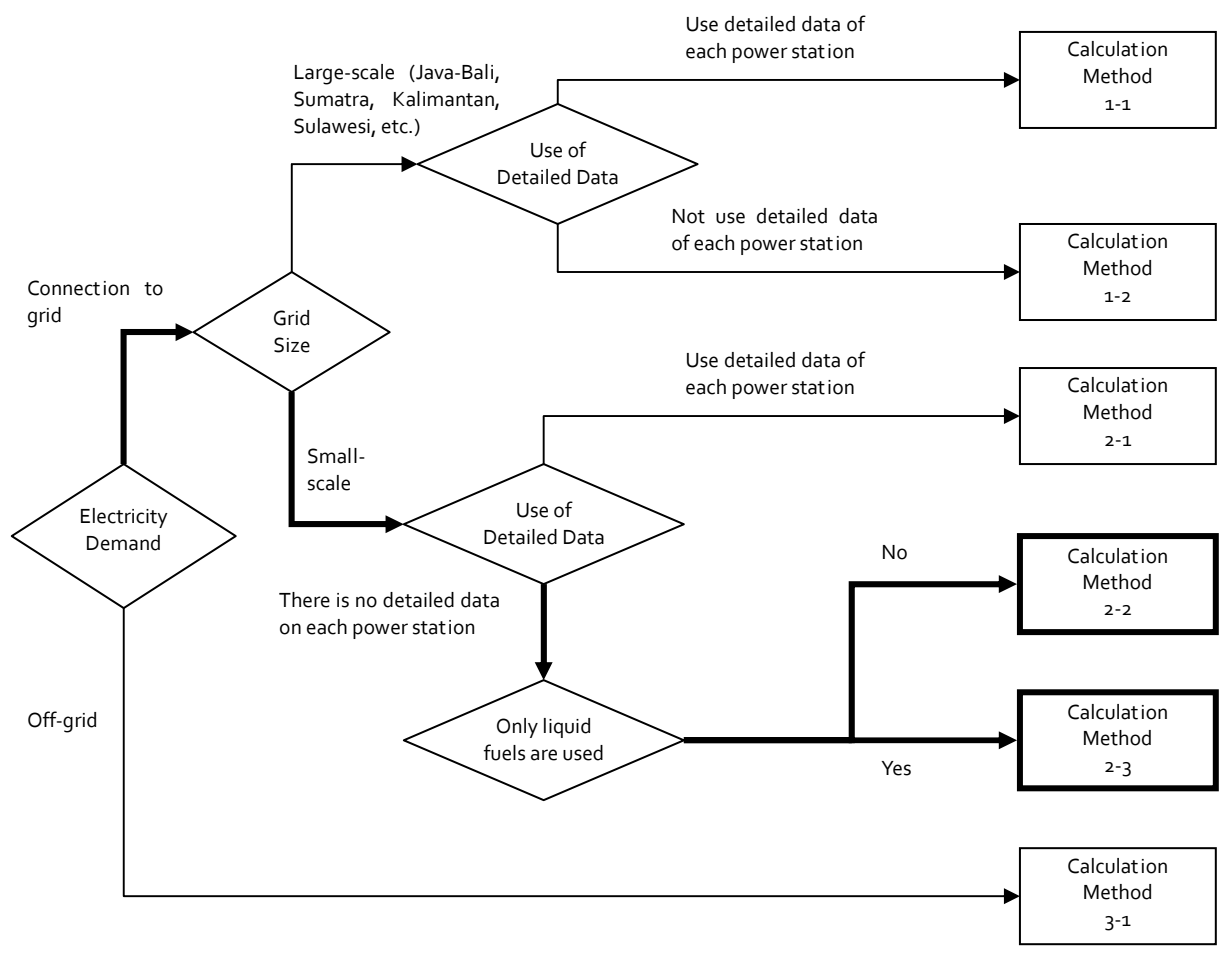

\* Bold Line: Main type to apply the MRV methodology

Figure 3 Selecting the calculation method (CO2 emission factor)

# **5. Necessary Data for Calculation**

The data that requires presetting in the planning stage of the project or monitoring after the start of the project is determined below based on the calculation method selected in section 4. If the data shown below is imported, a calculation tool is provided in this methodology that will allow you to measure emission reductions.

# 5.1 Calculation method 1-1: Large-scale grid / detailed data

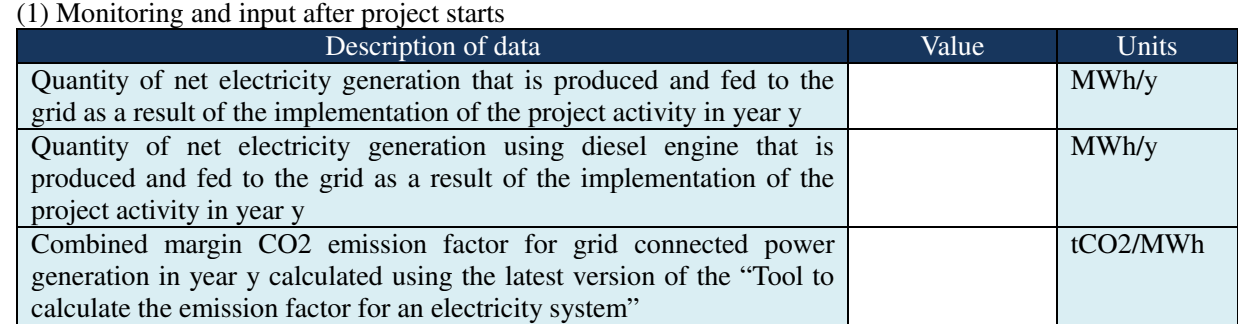

(2) In the planning stage, enter the data to determine …. of the reference

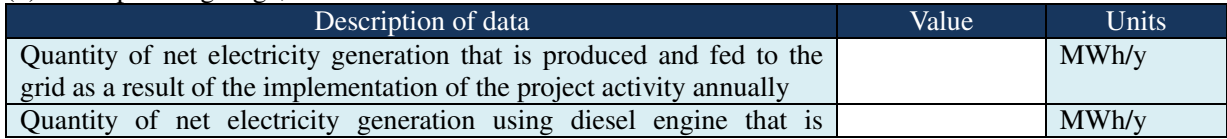

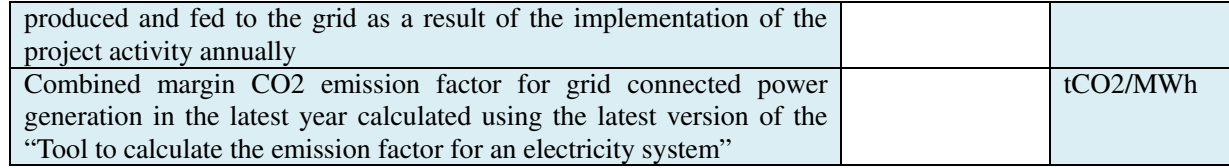

## 5.2 Calculation method 1-2: Large-scale grid / default data

(1) Monitoring and input after project starts

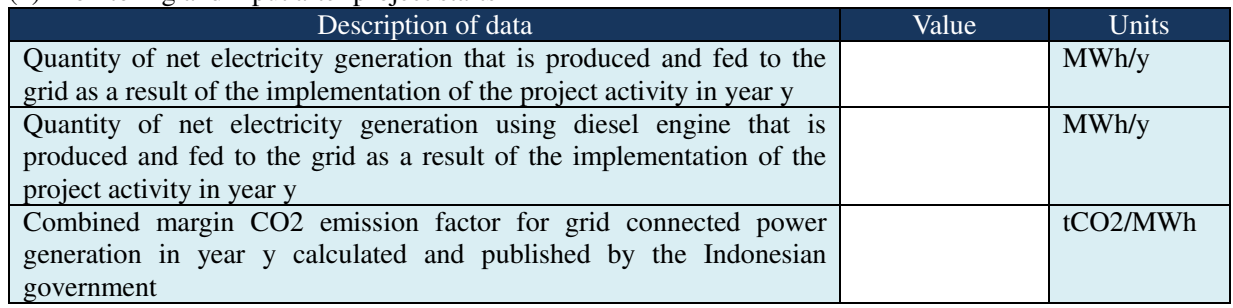

#### (2) In the planning stage, enter the data to determine …. of the reference

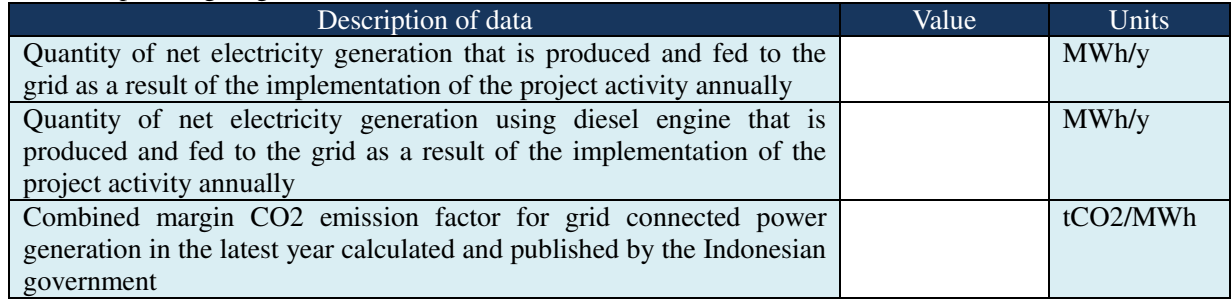

### 5.3 Calculation method 2-1: Small-scale grid / detailed data

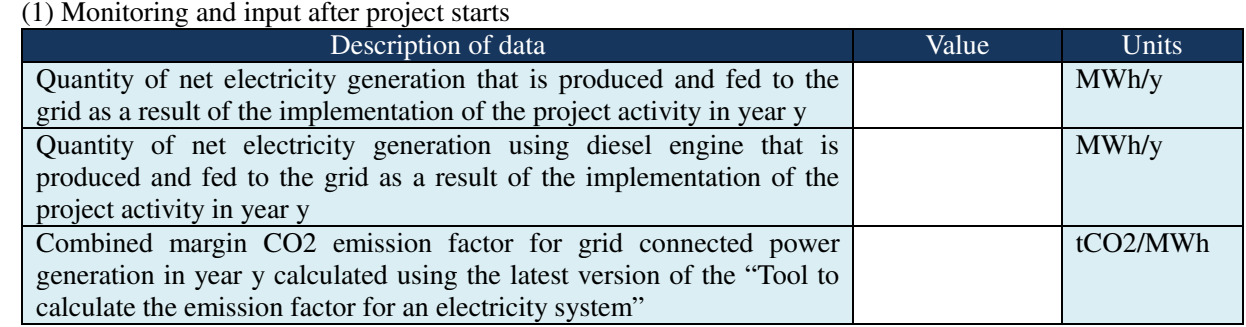

#### (2) In the planning stage, enter the data to determine …. of the reference

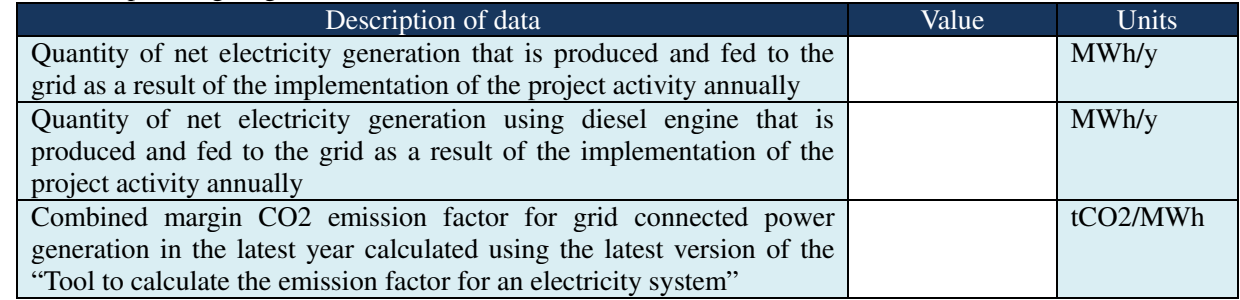

### 5.4 Calculation method 2-2: Small-scale grid / without detailed data

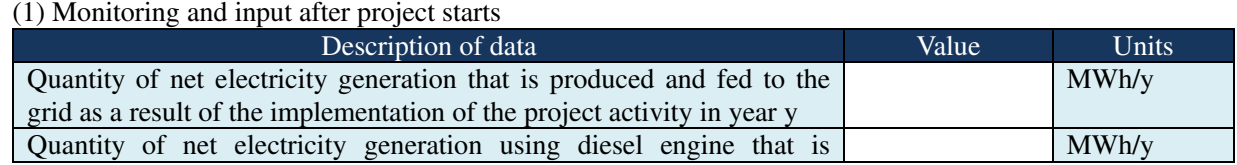

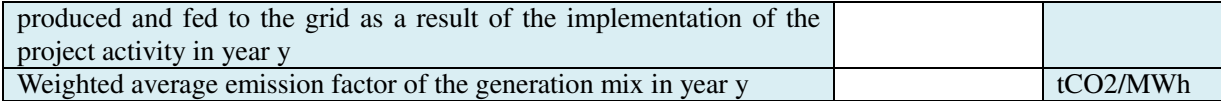

#### (2) In the planning stage, enter the data to determine …. of the reference

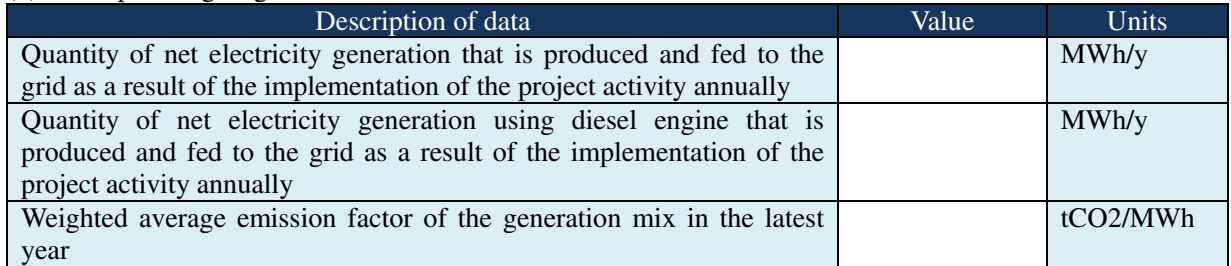

# 5.5 Calculation method 2-3: Small-scale grid / default data

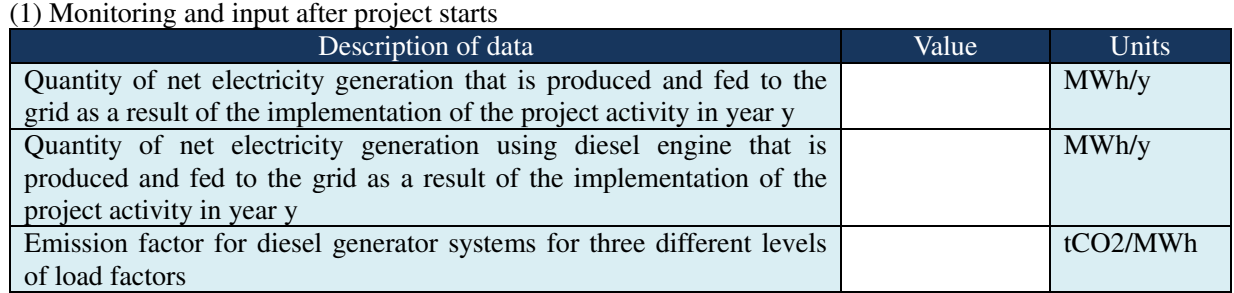

#### (2) In the planning stage, enter the data to determine …. of the reference

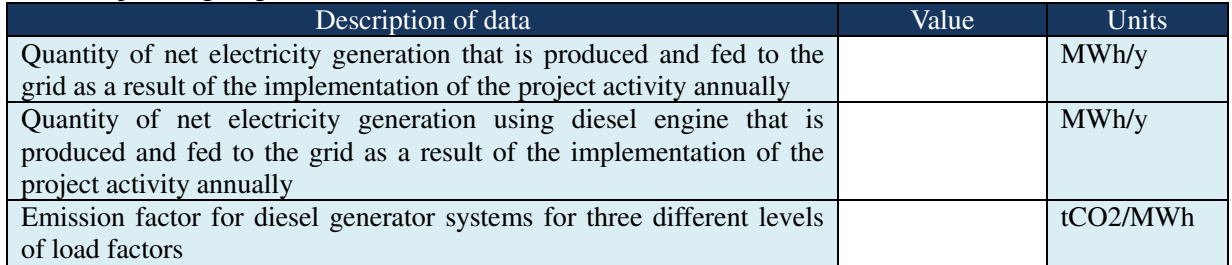

#### 5.6 Calculation method 3-1: Off-grid

#### (1) Monitoring and input after project starts

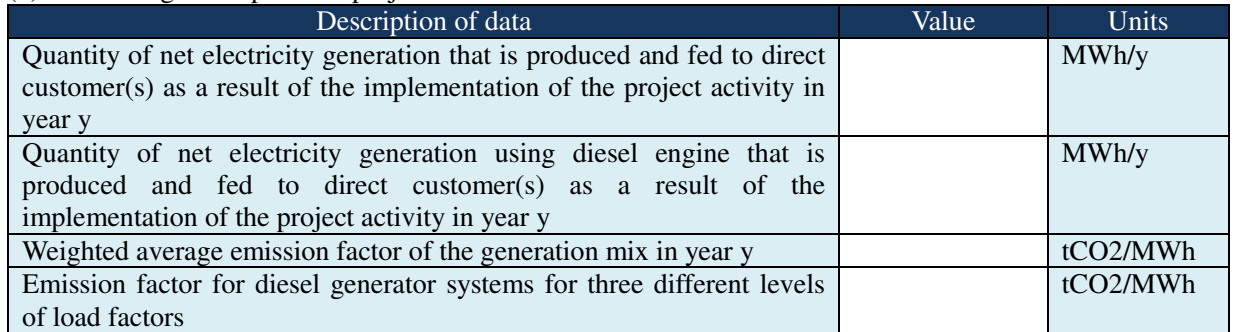

(2) In the planning stage, enter the data to determine …. of the reference

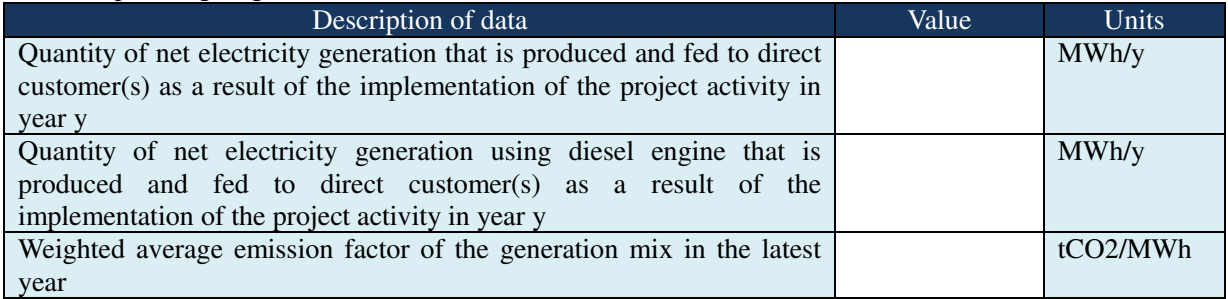

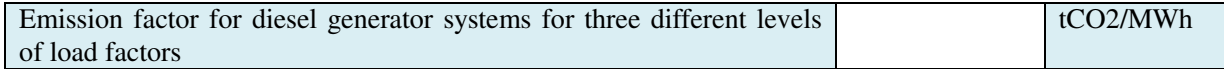

### **6. Terms and Definitions**

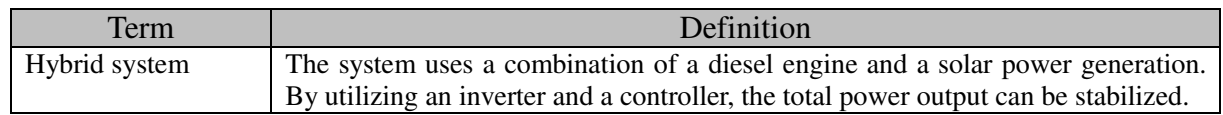

#### **7. Project Boundaries**

The project boundary shall include the following GHG emission sources and GHG emissions.

- CO2 emissions from electricity generation in fossil fuel fired power plants that are displaced due to the project activity
- CO2 emissions from combustion of fossil fuels for electricity generation in the hybrid system

#### **8. Reference Scenario**

#### 8.1 Connection to grid

If the project activity is the installation of a new grid-connected renewable power plant/unit or a capacity addition to / the replacement of existing grid-connected renewable power plant/unit, the reference scenario is the following:

Electricity delivered to the grid by the project activity would have otherwise been generated by the operation of grid-connected power plants and by the addition of new generation sources, as reflected in the CO2 emission factor (EF) calculations, decided by the following procedure.

#### 8.2 Off-grid

If the project activity is the installation of a new off-grid renewable power plant/unit or a capacity addition directly delivered to the customer(s), the reference scenario is the following:

Electricity delivered to the customer(s) by the project activity would have otherwise been generated by the operation of power plant(s) and by the addition of new generation sources, as reflected in the CO2 emission factor (EF) calculations, decided by the following procedure.

#### 8.3 The proposed project

In the Nias Island, the hybrid system plans to be connected to the small-sized grid. Currently only diesel engines are operating. Although there are plans to introduce coal-fired plant, coal-gassification plant and replacement of diesel engines in the near future, they are not fixed yet.

Hence Calculation Method 2-2 or 2-3 can be applied for the ex-ante calculation, and 2-2 can be applied for the ex-post calculation if fossil fuels except for liquid are used in the future.

#### **9. Reference Emissions and Calculation**

The reference emissions are calculated using the equations below, reflecting the CO2 emission factor (EF) for each calculation method.

 $REy = EG_{PJ,v} \times EF_v$ 

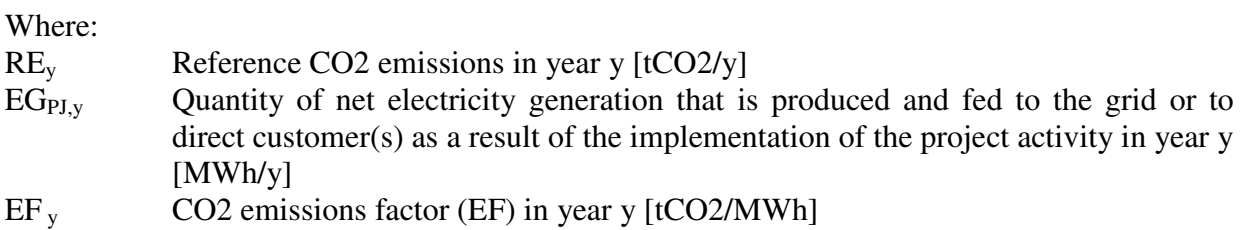

9.1 Calculation method 1-1: Large-scale grid / detailed data

If there is detailed data on each power station connected to the large-scale grid, the project developer can calculate CO2 emissions factor (EF) in year y for the connected grid as the combined margin (CM) in the same manner with CDM, using the latest version of the "Tool to calculate the emission factor for an electricity system".

9.2 Calculation method 1-2: Large-scale grid / default data

If there is not detailed data on each power station connected to the large-scale grid or hard to collect the data, the project developer can decide CO2 emissions factor (EF) in year y for the connected grid by using the latest data of the combined margin (CM) for each grid [default value], calculated and published by the Indonesian government.

Generally under the framework of CDM ("Tool to calculate the emission factor for an electricity system"), the combined margin emissions factor is calculated as follows:

# $EF_{grid,CM,y} = EF_{grid,OM,y} \times W_{OM} + EF_{grid,BM,y} \times W_{BM}$

Where:

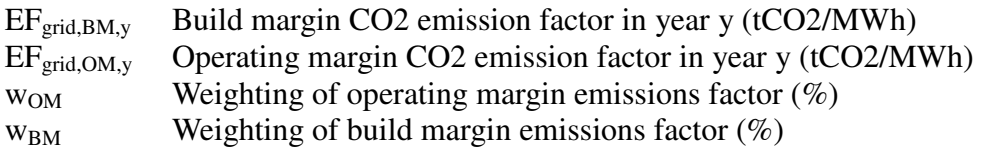

The following default values should be used for  $w_{OM}$  and  $w_{BM}$ :

- Wind and solar power generation project activities:  $w_{OM} = 0.75$  and  $w_{BM} = 0.25$  (owing to their intermittent and non-dispatchable nature) for the first crediting period and for subsequent crediting periods;
- All other projects:  $w_{OM} = 0.5$  and  $w_{BM} = 0.5$  for the first crediting period, and  $w_{OM} = 0.25$ and  $w_{BM} = 0.75$  for the second and third crediting period

The following CMs for large-scale grids are made out and announced by the Indonesian government, based on the condition of  $w_{OM} = 0.5$  and  $w_{BM} = 0.5$ , even if they are applied to the solar power generation project.

If operating margin is higher than build margin, usage of these factors can be regarded as conservative.

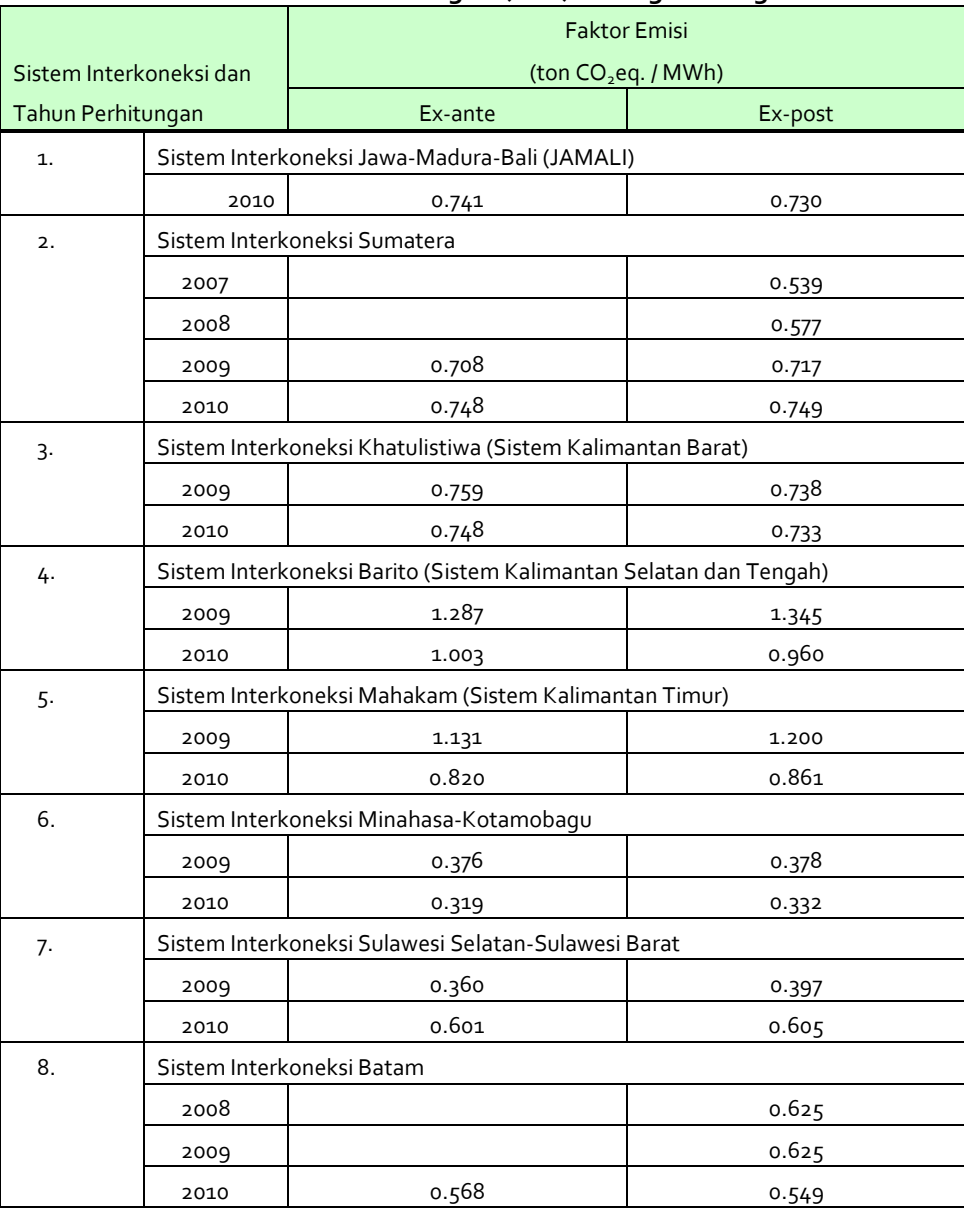

#### Table 2  $\degree$  Combined Margins (CMs) for large-scale grids<sup>1</sup>

### 9.3 Calculation method 2-1: Small-scale grid / detailed data

If there is detailed data on each power station connected to small-scale grid, the project developer can calculate CO2 emissions factor (EF) in year y for the connected grid as the combined margin (CM) in the same manner with CDM, using the latest version of the "Tool to calculate the emission factor for an electricity system".

#### 9.4 Calculation method 2-2: Small-scale grid / without detailed data

If there is no detailed data on each power station connected to small-scale grid or hard to collect the data, the project developer can calculate CO2 emissions factor (EF) in year y for the connected grid by calculating the weighted average emission factors of the current generation  $\frac{\text{mix}^2}{\text{mix}^2}$ . The data of the year in which project generation occurs must be used.

 $\overline{a}$ 

<sup>1</sup> KNMPB/DNPI and DJK-ESDM (published in 2011)

http://pasarkarbon.dnpi.go.id/web/index.php/dnacdm/read/23/updates-on-emission-factors-of-electricity-interconnect ion-systems-2011.html

<sup>2</sup> This way of calculation is included in the small-scale CDM methodology "AMS-I.D."

$$
EF_{y} = \frac{\sum_{i} (FC_{i,y} \times NCV_{i,y} \times EF_{CO2,i,y})}{EG_{y}}
$$

Where:

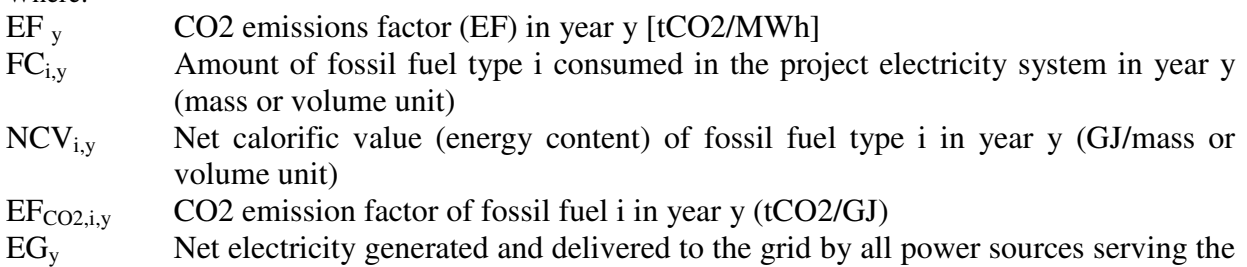

systems, not included low-cost/must-run power plants/units, in year y (MWh)

If there is not any data to identify low-cost/must-run power plants/units among grid-connected power plants/units, emission factor for total grid is to be calculated.

The weighted average emission factor of the current generation mix in the Nias Island is 0.83 tCO2/MWh. (Only diesel engines are used.)

9.5 Calculation method 2-3: Small-scale grid / default data

If there is no detailed data on each power station connected to small-scale grid or hard to collect the data and all power plants/units are using liquid fuels (fuel oil or diesel oil), the project developer can calculate CO2 emissions factor (EF) in year y for the connected grid by using constant emission factors for displaced power stations [default value].

Using default value must lead to the conservative way of CO2 reduction as a trade-off between the easiness and the amount of carbon credit. The following default values have been decided for a modern diesel generating unit of the relevant capacity operating at optimal load, therefore it can be said to be conservative to use them.

The value applied to the Nias Island is to be 0.80 tCO2/MWh, which is smaller than the weighted average emission factor of the current generation mix in the Nias Island is 0.83 tCO2/MWh, hence conservative.

#### Table 3 Emission Factors for diesel generator systems (in kg CO2e/kWh\*) for three different levels of load factors\*\* 3

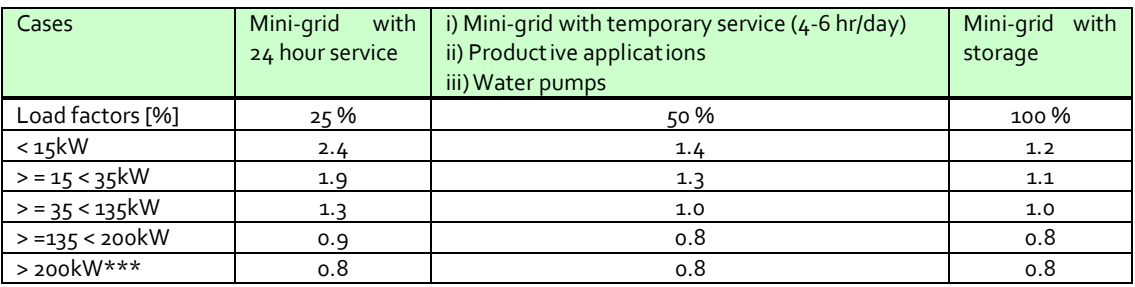

A conversion factor of 3.2 kg CO2 per kg of diesel has been used (following revised 1996 IPCC Guidelines for National Greenhouse Gas Inventories)

\*\* Values are derived from fuel curves in the online manual of RETScreen lnternational's PV 2000 model, downloadable from http://retscreen.net/

\*\*\* Default values

 $\overline{a}$ 3 AMS-I.D. up to ver.15 (from Ver.16, the emission factor has altered to be calculated using the latest version of the "Tool to calculate the emission factor for an electricity system".

### 9.6 Calculation method 3-1: Off-grid

The calculation method is in accordance with either 2-2 or 2-3 shown above.

## **10. Project Emissions and Calculation**

The project emissions are calculated using the equations below.

 $PE_v = PE_{FF,v}$  $PE_{FF,y} = EGD_{J,y} \times EFD_y$  $EFD_y = FCD_y \times NCV \times EF / EGD_{J,y}$ 

Therefore,  $PE_{FFv} = FCD_v \times NCV \times EF$ 

Where:

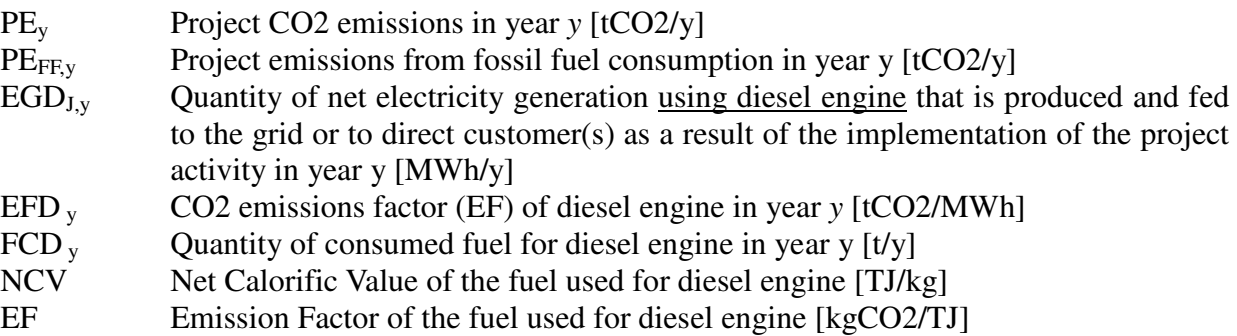

The emission factor of the diesel engine introduced in the project will be 0.64 tCO2/MWh.

#### **11. Leakage emissions and Calculation**

Leakage emissions are regarded as zero.

# **12. Calculation of Emission Reduction**

Emission reductions are calculated from specific reference emissions and project emissions.

 $ER_v = RE_v - PE_v (- L_v)$ ERy Emission reductions in year *y* [tCO2/y] REy Reference emissions in year *y* [tCO2/y] PEy Project emissions in year *y* [tCO2/y] Ly Leakage emissions in year *y* [tCO2/y]

# **13. Monitoring**

The project developers must monitor the parameters described in the table below based on the calculation method of the selected GHG emission reductions.

#### Table 4 Monitoring parameters

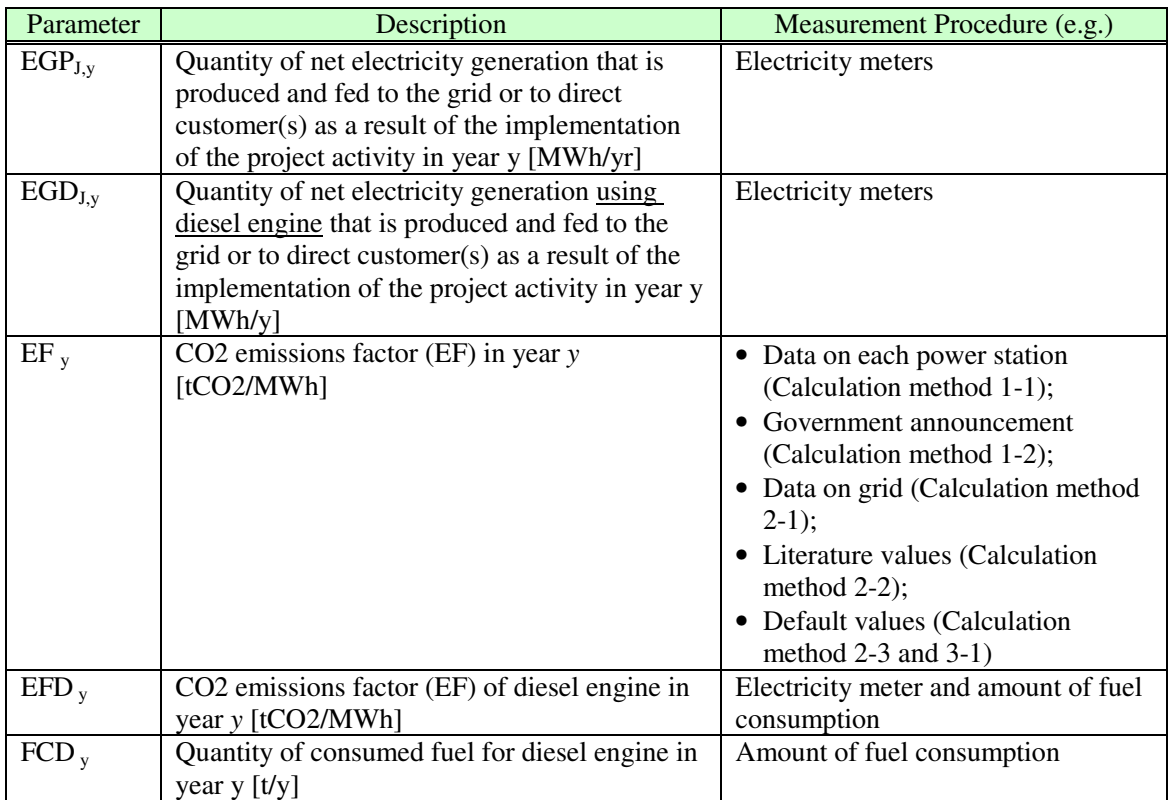

# **Annex: Information on the calculation tool**

# Calculation method 1-1: Large-scale grid / detailed data<br>1. Monitoring and input after project start

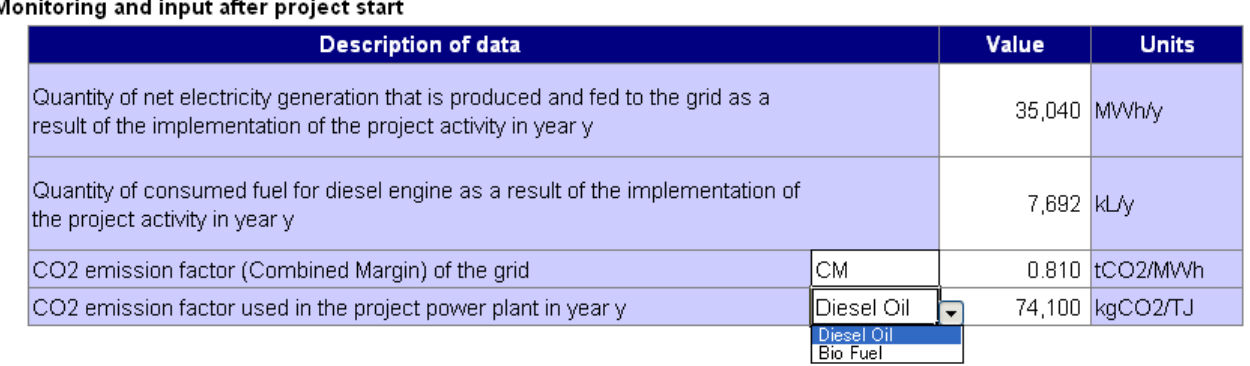

#### 2. CO2 emission reductions

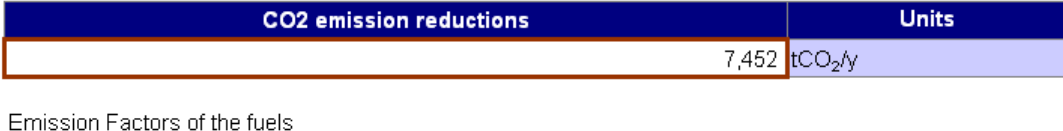

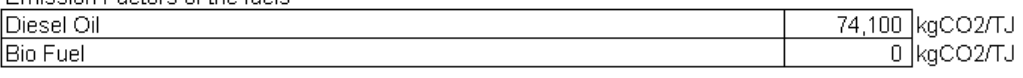

# Calculation method 1-2: Large-scale grid / default data<br>1. Monitoring and input after project start

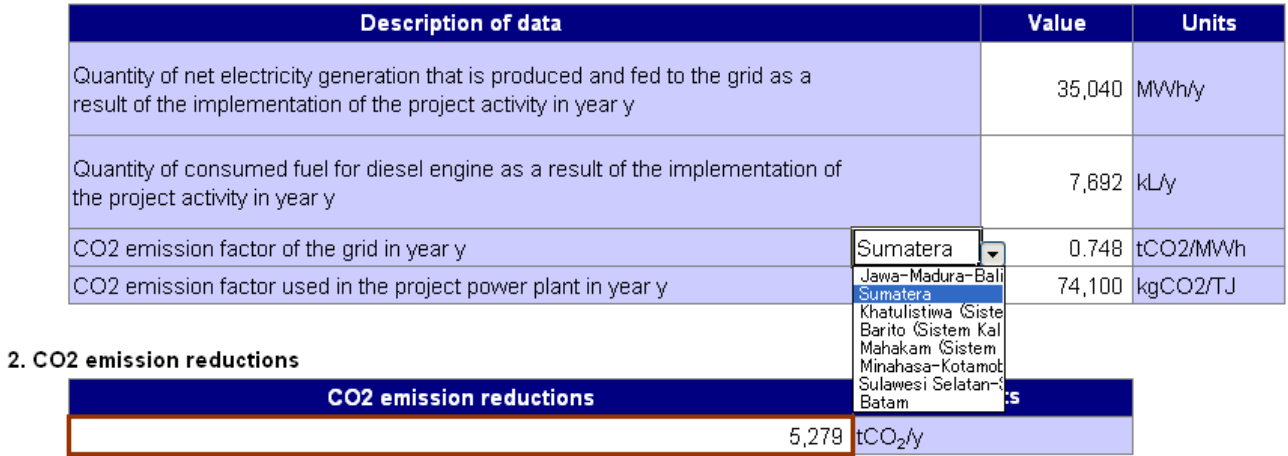

# Calculation method 2-1: Small-scale grid / detailed data<br>1. Monitoring and input after project start

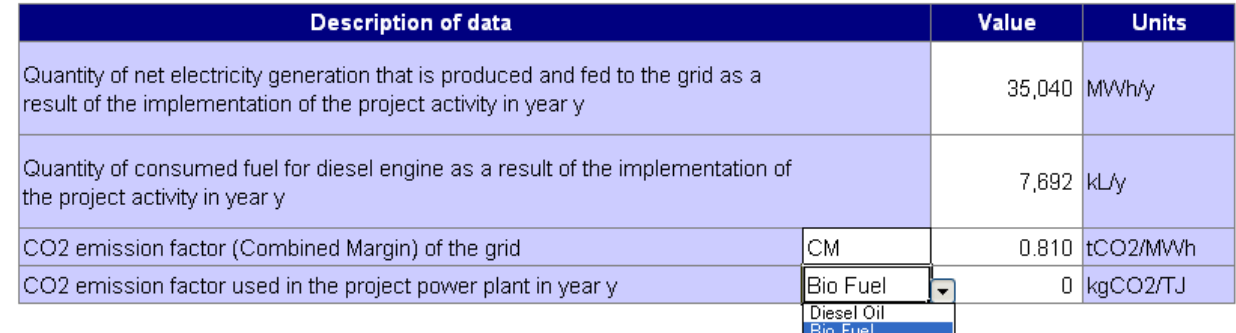

#### 2. CO2 emission reductions

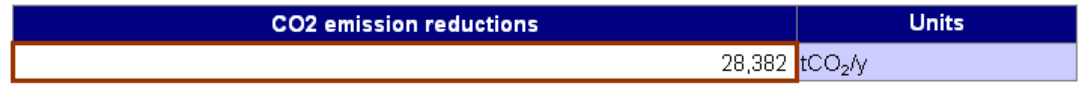

# Calculation method 2-1: Small-scale grid / without detailed data<br>1. Monitoring and input after project start

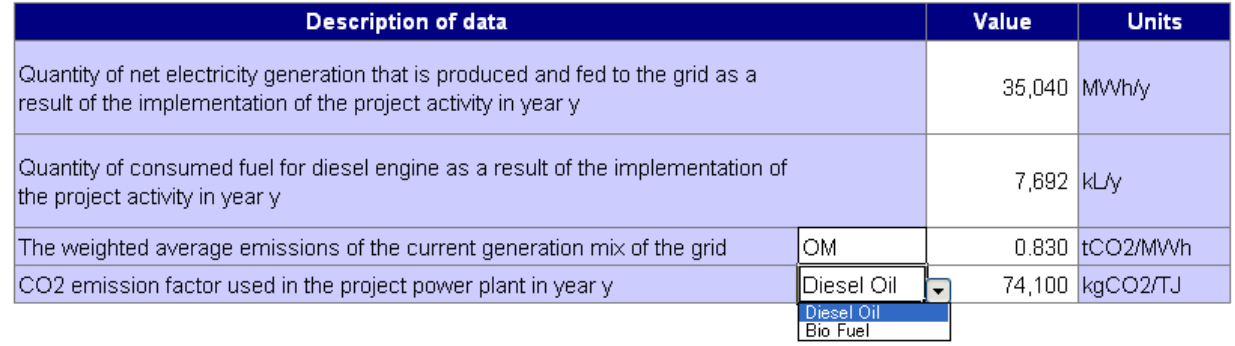

#### 2. CO2 emission reductions

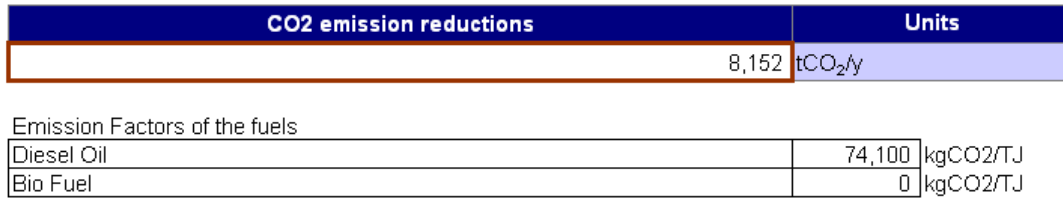

# Calculation method 2-3: Small-scale grid / default data<br>1. Monitoring and input after project start

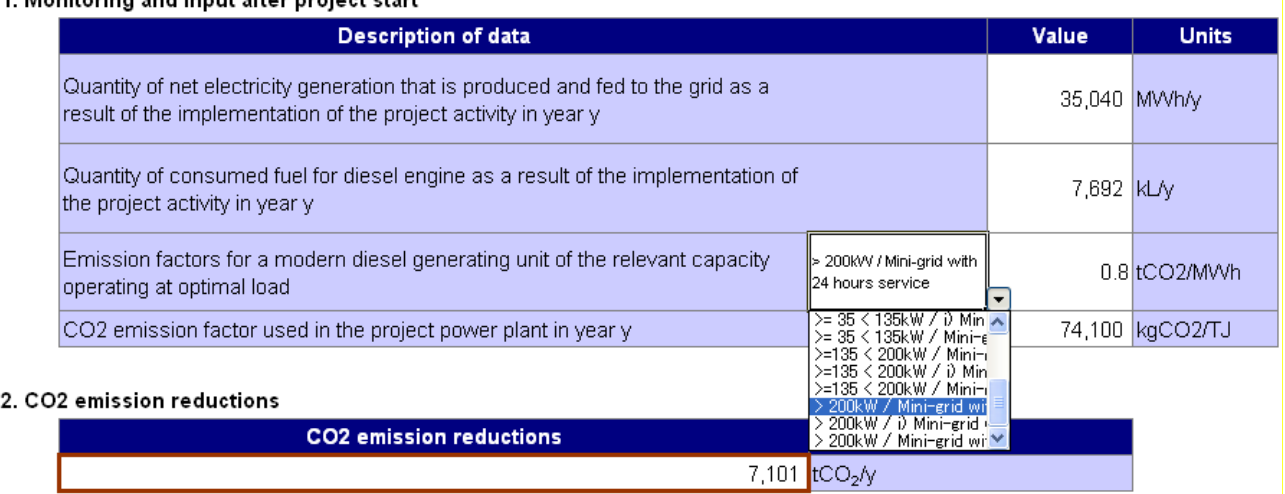

# Calculation method 3-1: Off-grid<br>1. Monitoring and input after project start

![](_page_13_Picture_43.jpeg)

#### 2. CO2 emission reductions

![](_page_13_Picture_44.jpeg)